**Autodesk AutoCAD Crack Clave de licencia llena**

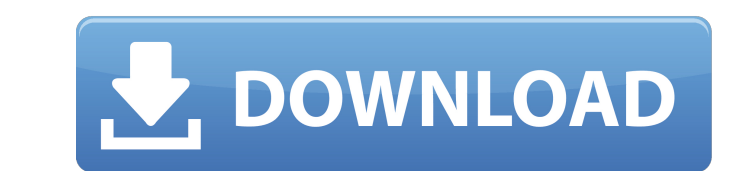

#### **AutoCAD Crack+ con clave de producto For Windows**

AutoCAD es el programa CAD comercial más utilizado en el mundo y se utiliza en una amplia gama de industrias y aplicaciones. La mayoría de las funciones y los elementos del programa de AutoCAD LT (por el momento, para ser Io siguiente: El programa AutoCAD LT - el programa AutoCAD LT - el AutoCAD Mobile Center - la aplicación web Arquitectura autocad La Arquitectura en capas que proporciona varios niveles de autonomía e independencia, que in siguientes tres funciones fundamentales: Función I: Visualización. Permite al usuario dibujar, editar y ver modelos 3D. Proporciona las herramientas de dibujo 2D fundamentales (el mouse) que permiten al usuario colocar obj gráfica, acercar o alejar el área de dibujo, etc. Todos los comandos 2D, incluidas las herramientas de diseño, se pueden utilizar para crear objetos, así como para controlar las propiedades de los objetos. Función III: Bas programa que se puede ejecutar en una variedad de dispositivos que van desde una computadora personal (PC) hasta una computadora de mano o un dispositivo móvil. Proporciona las mismas tres funciones 2D y 3D que se encuentr arquitectura de AutoCAD LT se muestra en la Figura 2. (Figura 2) Arquitectura de AutoCAD LT Arquitectura de AutoCAD LT AutoCAD Mobile Center: AutoCAD Mobile Center es un

La arquitectura de AutoCAD, no una API pública, permite a los desarrolladores de AutoCAD usar la GUI de AutoCAD para crear GUI para otros programas. AutoCAD LT AutoCAD LT es una variación gratuita de AutoCAD basada en la w abril de 2004. AutoCAD LT 2004 introdujo muchas funciones nuevas, incluidas funciones de diseño estándar de la industria básicas, como dibujo en 2D y 3D, dibujo en 2D y 3D, perforación y tubería 2D y 3D, paráfico 2D y 3D, AutoCAD LT 2009, versión 15.0.0, se lanzó el 23 de marzo de 2009. El paquete de AutoCAD LT es más pequeño que AutoCAD, pero no incluye las herramientas de programación. AutoCAD LT carece de la función de menú contextual. S implificación le permite ejecutarse en computadoras estándar con Windows XP y Vista. AutoCAD LT y las variantes relacionadas no requieren instalación; el usuario puede iniciar el programa simplemente yendo al ejecutable de común de Java FX. Ver también Lista de complementos de AutoCAD Referencias enlaces externos Categoría:Editores de gráficos rasterizados Categoría:AutoCAD. Hay diferencias sutiles en la forma en que funciona en diferentes p con KRDC.Hubo algunos problemas con Kupfer, pero principalmente se debió a que no pudo encontrar su propia base de datos de combinaciones de teclas. 27c346ba05

#### **AutoCAD X64**

### **AutoCAD Crack +**

Mueva el archivo.rrd a su escritorio. Haga doble clic en el archivo.rrd para importarlo a su hoja de Excel. Presione Ctrl+A para seleccionar todas las celdas de la hoja. Presione Ctrl+C para copiar los valores al portapape Archivo > Exportar. Navegue a la carpeta rrd en el escritorio. Pegue el archivo exportado.rrd en la misma carpeta. Cómo usar las capturas de pantalla Inicie Autodesk AutoCAD. Haga clic en Archivo > Nuevo y cree un nombre y dibujo creado en el navegador. Puede mover el dibujo a su escritorio. El dibujo creado está en el navegador y puedes verlo en forma de dibujos. Si desea ver el dibujo en el navegador, vaya a Archivo > Guardar como y guárde de imágenes. Puede ver la vista en planta del dibujo creado. Si desea ver el dibujo en el navegador, vaya a Archivo > Mostrar vista previa. Paso 4: Cómo hacer una hoja con Autocad AutoCAD Scans Cómo archivo xlsx. Ahora, ab Elija el diseño en el menú Diseño. Coloque el origen de la hoja en (0,0) y dé una escala de 100. Coloque el origen de la hoja en (0,0) y dé una escala de 100, Elija el menú Diseño. También puede hacer clic en el botón Inse

## **?Que hay de nuevo en el?**

Convertir y sistemas AutoCAD seleccionando la opción "AutoCAD 2013 o sistema posterior" para obtener la mayoría de las funciones disponibles solo en esta versión de AutoCAD. (vídeo: 1:22 min.) Función de diseño de impresió de memoria reducido y un nuevo resaltado de sintaxis, y un nuevo tutorial de AutoLISP para ayudarlo a aprender. Funciones de AutoLISP nuevas y mejoradas: Seleccione y guarde múltiples objetos y cree dibujos separados de el activas, que se utilizan como punto de partida al abrir un dibujo. (vídeo: 1:20 min.) Cree nuevos dibujos con atajos (A a V), (a para topología) y (h para ocultar) que ahorran mucho tiempo. (vídeo: 1:20 min.) Con facilidad Haga que la función Autoguardar sea su predeterminada para permitirle establecer una frecuencia máxima de guardado, realizar cambios automáticamente en todos los archivos guardados o crear un historial de cambios recientes DWG, DXF, STEP, IGES e IES. (vídeo: 1:42 min.) Amplie la función Importar/Exportar para incluir archivos .3DC, .4DL, .WMF y .TTF (Futura). (vídeo: 1:57 min.) Importe archivos CAD de gran tamaño de forma más rápida y precis

# **Requisitos del sistema For AutoCAD:**

Windows Vista, 7, 8 o 10 RAM de 2GB 50 MB de espacio en disco duro Idiomas soportados: Inglés Versiones de DVD para PC La calidad del video no está comprimida, lo que permite imágenes de DVD nítidas, limpias y de pantalla v1.7.0 (

<https://accwgroup.com/autodesk-autocad-crack-descargar-win-mac/> <http://cennews.in/?p=9377> <https://yahwehtravels.com/autocad-23-1-crack-keygen-para-lifetime-descarga-gratis-mas-reciente/> <http://cineafrica.net/?p=806> [https://tunneldeconversion.com/wp-content/uploads/2022/06/AutoCAD\\_\\_Crack\\_Con\\_codigo\\_de\\_licencia\\_Descarga\\_gratis.pdf](https://tunneldeconversion.com/wp-content/uploads/2022/06/AutoCAD__Crack_Con_codigo_de_licencia_Descarga_gratis.pdf) <https://www.fairlabels.net/autodesk-autocad-crack-2022/> <https://instafede.com/autodesk-autocad-2021-24-0-crack-descarga-gratis-2022-ultimo/> <http://powervapes.net/autodesk-autocad-23-0-crack-incluye-clave-de-producto-win-mac/> <https://monkeyforestubud.id/autodesk-autocad-23-1-crack-2022/> <https://rajasthantilecontractors.com/wp-content/uploads/2022/06/nedgiac.pdf> [https://startclube.net/upload/files/2022/06/Z7BTg9hg7WAnjQcY3jny\\_29\\_5d54f75e779bb3dc0d26095b1010b879\\_file.pdf](https://startclube.net/upload/files/2022/06/Z7BTg9hg7WAnjQcY3jny_29_5d54f75e779bb3dc0d26095b1010b879_file.pdf) [http://www.srandicky.sk/wp-content/uploads/2022/06/Autodesk\\_AutoCAD\\_\\_Crack\\_\\_\\_Descargar\\_Mas\\_reciente\\_2022.pdf](http://www.srandicky.sk/wp-content/uploads/2022/06/Autodesk_AutoCAD__Crack___Descargar_Mas_reciente_2022.pdf) [http://vogelmorntennisclub.com/wp-content/uploads/2022/06/AutoCAD\\_\\_Crack\\_\\_Activador\\_Mas\\_reciente.pdf](http://vogelmorntennisclub.com/wp-content/uploads/2022/06/AutoCAD__Crack__Activador_Mas_reciente.pdf) <https://metroresumes.com.au/system/files/webform/ulmoerne859.pdf> <https://www.tuttoporte.com/sites/default/files/webform/sepaden952.pdf> [https://sharingfield.com/upload/files/2022/06/4j4qHUK5KQECI15y9eXy\\_29\\_5d54f75e779bb3dc0d26095b1010b879\\_file.pdf](https://sharingfield.com/upload/files/2022/06/4j4qHUK5KQECI15y9eXy_29_5d54f75e779bb3dc0d26095b1010b879_file.pdf) <https://halletabi.com/wp-content/uploads/2022/06/mercwel.pdf> <https://navakarnatakatimes.com/?p=317424> <https://botkyrkaboxning.se/wp-content/uploads/2022/06/zosode.pdf> <https://www.tbr.edu/system/files/webform/jansrand774.pdf>